### Special Topics in Design I DSL 810

Topic 3 Programming Instructor: Jay Dhariwal, Asst. Prof., IIT Delhi

7<sup>th</sup> August 2019

## Programming Basics

- Programming instruction to perform task
- English or Hindi grammar, similarly programming languages have syntax
- How would a calculator add two numbers?

# Algorithm for adding two numbers

- Input number 1
- Input number 2
- Add number1 and number 2
- Print the result.
- Example
- [https://www.onlinegdb.com/online\\_c\\_compil](https://www.onlinegdb.com/online_c_compiler) er

#### Sum two numbers

- Sum two numbers
- Sum two numbers with input and output
- Sum two numbers with if else
- Sum n numbers with for loop
- Sum n numbers with a function

## Introduction to programming in C

- https://www.onlinegdb.com/online c compil er
- http://learn.onlinegdb.com/learn c program ming
- [http://learn.onlinegdb.com/c\\_program\\_exam](http://learn.onlinegdb.com/c_program_examples) ples

## C programming examples

- char
	- [\(http://learn.onlinegdb.com/c\\_program\\_check\\_e](http://learn.onlinegdb.com/c_program_check_entered_character_vowel_consonants) ntered character vowel consonants)
- logical and arithmetic operators

(http://learn.onlinegdb.com/c\_program\_count\_vo wels consonants digits special characters in stri ng)

• find maximum of a set of numbers [\(http://learn.onlinegdb.com/c\\_program\\_find\\_ma](http://learn.onlinegdb.com/c_program_find_maximum_numbers_from_entered_numbers) ximum numbers from entered numbers)

# Flowchart

[Flowchart for](https://www.rff.com/find-largest-number.php)

[Largest number](https://www.rff.com/find-largest-number.php)

Languages have different syntax but are largely similar. Learn one language and you can learn others quickly. Flowchart/Algorithm is the key.

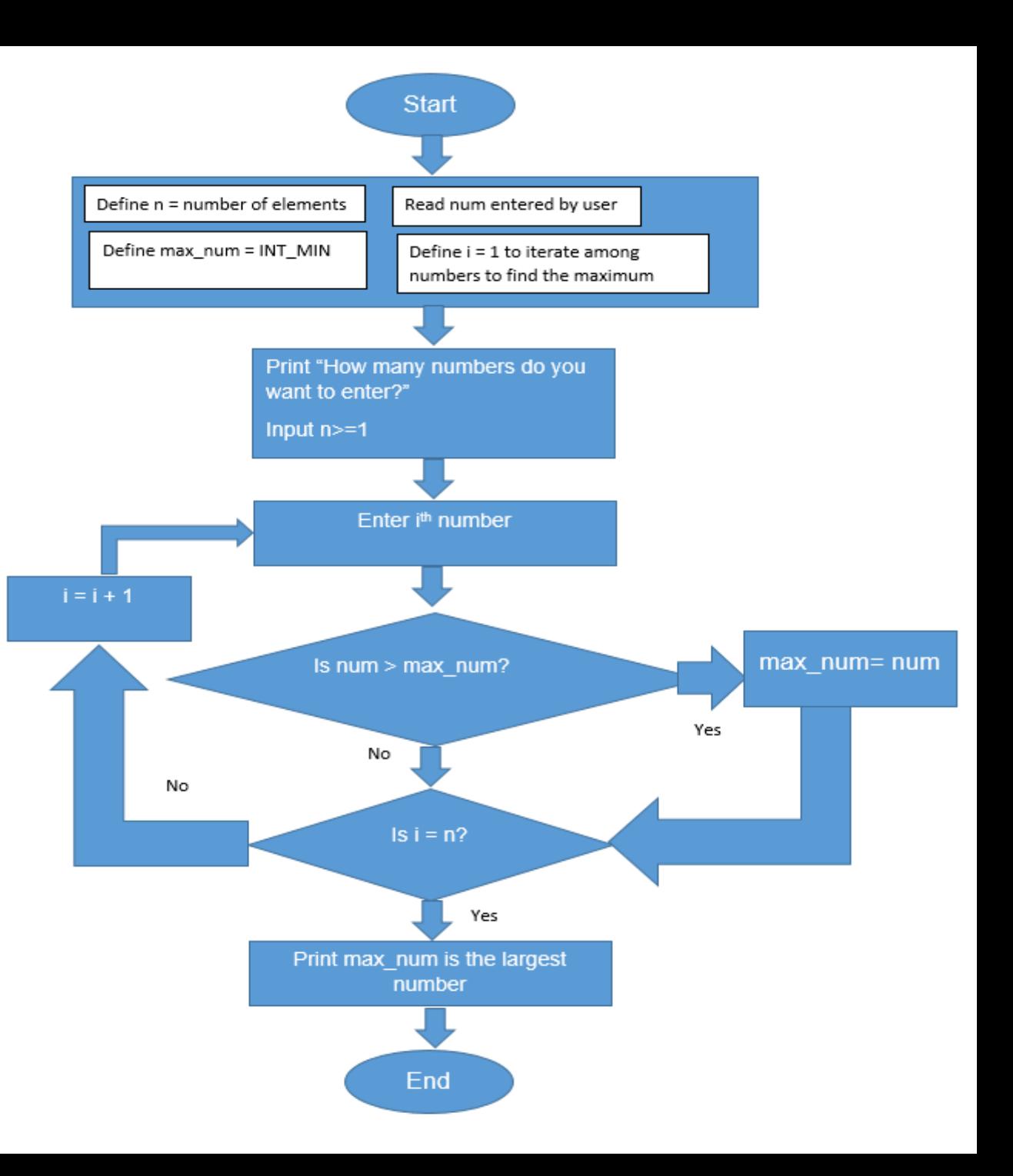

# Python

- [Tutorial](https://docs.google.com/document/d/1xyVobUP15HAW4OjpkPd4rPt2OMwzPD7yu8WOEfiyHQE/edit) from Sanju on Python basics
- [https://www.onlinegdb.com/online\\_python\\_i](https://www.onlinegdb.com/online_python_interpreter) nterpreter
- [https://www.geeksforgeeks.org/python](https://www.geeksforgeeks.org/python-program-to-add-two-numbers/)program-to-add-two-numbers/
- [Fab Academy tutorial on python](http://fabacademy.org/2019/docs/FabAcademy-Tutorials/week16_interface_and_application_programming/python.html)
- Raspberry Pi

## Basic elements of programming language

- Programming Environment
- Data Types
- Variables
- Keywords
- Logical and Arithmetical Operators
- If else conditions
- Loops
- Numbers, Characters and Arrays
- Functions
- Input and Output Operations
- Comments
- **Indentation**
- Bottom up debugging

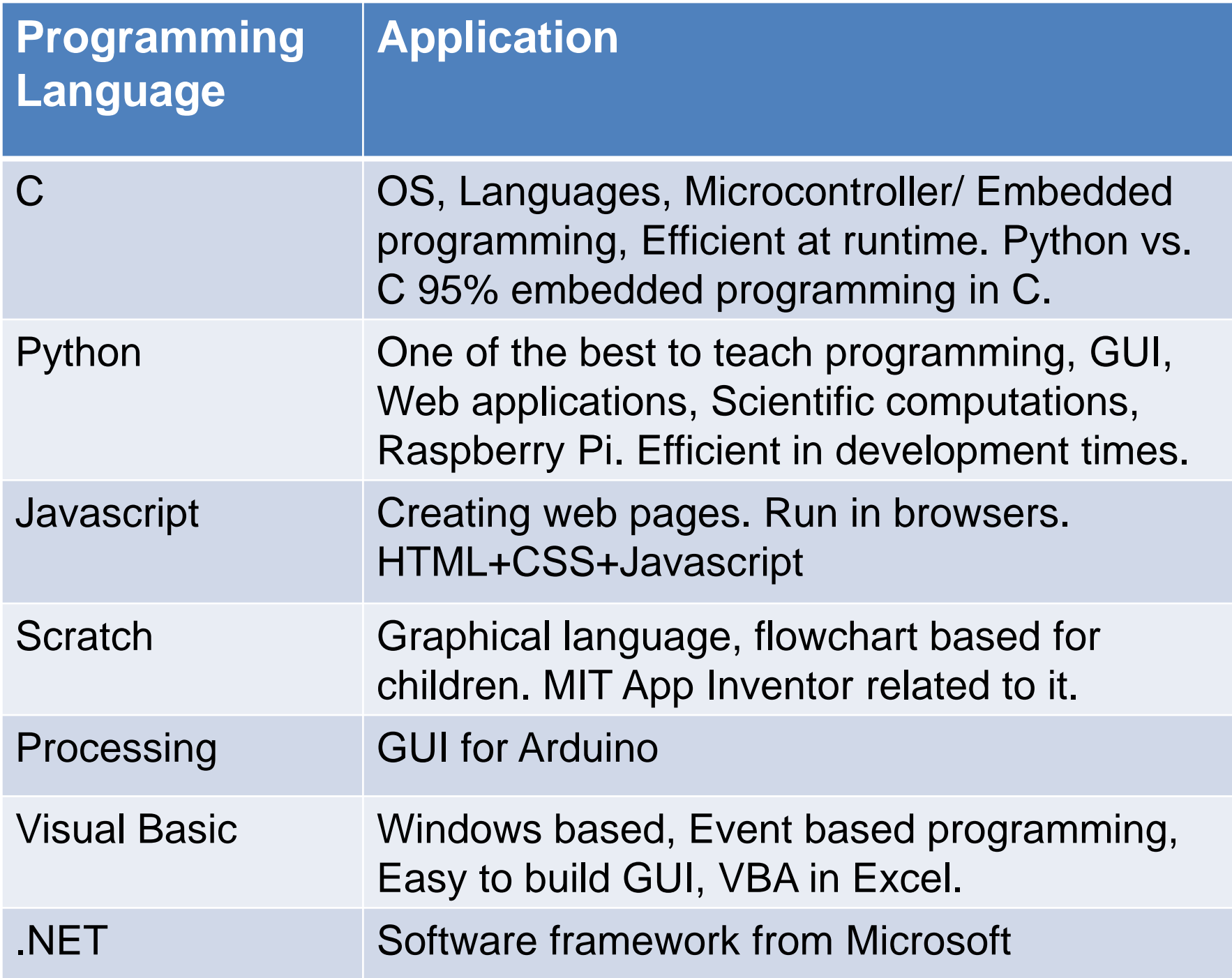

### Scratch

- <https://scratch.mit.edu/>
- [https://scratch.mit.edu/projects/323164112/e](https://scratch.mit.edu/projects/323164112/editor) ditor
- [Arduino with Scratch](https://www.youtube.com/watch?v=gJgYVQproAU)

### Javascript

- <https://www.w3schools.com/js/>
- Current Date and Time [https://www.w3schools.com/js/tryit.asp?filen](https://www.w3schools.com/js/tryit.asp?filename=tryjs_myfirst) ame=tryjs\_myfirst
- Image change [https://www.w3schools.com/js/tryit.asp?filen](https://www.w3schools.com/js/tryit.asp?filename=tryjs_intro_lightbulb) ame=tryjs\_intro\_lightbulb
- http://web.iitd.ac.in/~jay/javascript/js examp le1.html

### Games in Javascript

- [http://web.iitd.ac.in/~jay/javascript/tic-tac](http://web.iitd.ac.in/~jay/javascript/tic-tac-toe/)toe/
- [https://superdevresources.com/open-source](https://superdevresources.com/open-source-html5-games/)html5-games/
- [http://web.iitd.ac.in/~jay/javascript/pacman](http://web.iitd.ac.in/~jay/javascript/pacman-canvas-master/)canvas-master/

### Assignment 3

• Please document your learnings about programming, especially in C and Python. Talk about what you have learnt about the different elements and aspects of programming in these languages, some examples that you have worked on your own.